## **Удаление символов перевода каретки ^M**

Опубликовано muff в Пнд, 2012-01-23 00:12

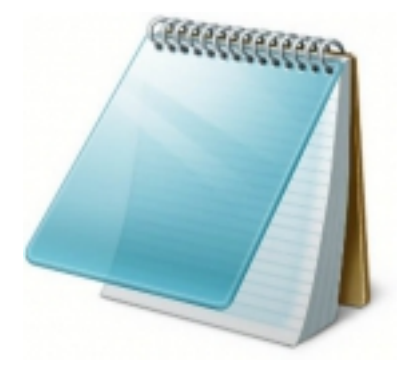

Довольно часто бывает так, что какой-то файл редактировался в каком-то из редакторов под управлением OS Windows, а потом отправлялся на сервер. В результате, когда пытаешься редактировать такой файл на сервере, он "рябит" символами конца строки DOS - **^M**.

Работа с таким файлом усложняется. Пример такого файла:

```
# cat tmp.php
<?php^M
require_once("DB.php"); ^M
\simM
 class LiqPlay extends DB^M
{^{\wedge}}Mprotected $ mid=null; ^M
     protected $ mpass=null; ^M
      protected $_xml=null;^M
     protected \overline{\$} connect=null; ^M
     protected $ session=null; ^M
     protected $ post=null; ^M
      protected $_name="";^M
     protected $ code="";^M
     protected $ order="";^M
      protected $_stateSql="";^M
      protected $_arr=null;^M
\simM
     public function construct($data){ ^M
        if (!isset($this->url_api, $data)){^M
        die("Error in __construct()"); ^M
        }^M
        else{^M
         $this-> mid=$data['mid']; ^M
          $this->_mpass=$data['mpass'];^M
          $this->_post=$_POST;^M
          $this->_session=$_SESSION;^M
          unset($data['mid'],$data['mpass']);^M
          $this->_arr=$data;^M
       3^M3^M? \sim M
```
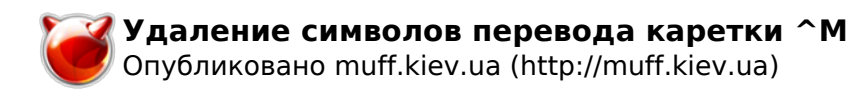

Варианты обработки файла с заменой на символы перевода каретки:

- 1. С помощью **tr** (**tr** -- translate characters): # **tr -d '\015' < source\_file > destination\_file**
- 2. С помощью **col** (**col** -- filter reverse line feeds from input): # **col -b < source\_file > destination\_file**

## **Источник (получено** *2025-03-13 20:11***):**

<http://muff.kiev.ua/content/udalenie-simvolov-perevoda-karetki-m>